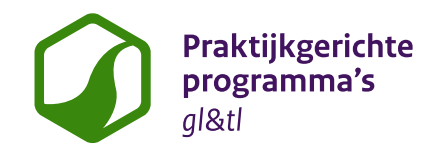

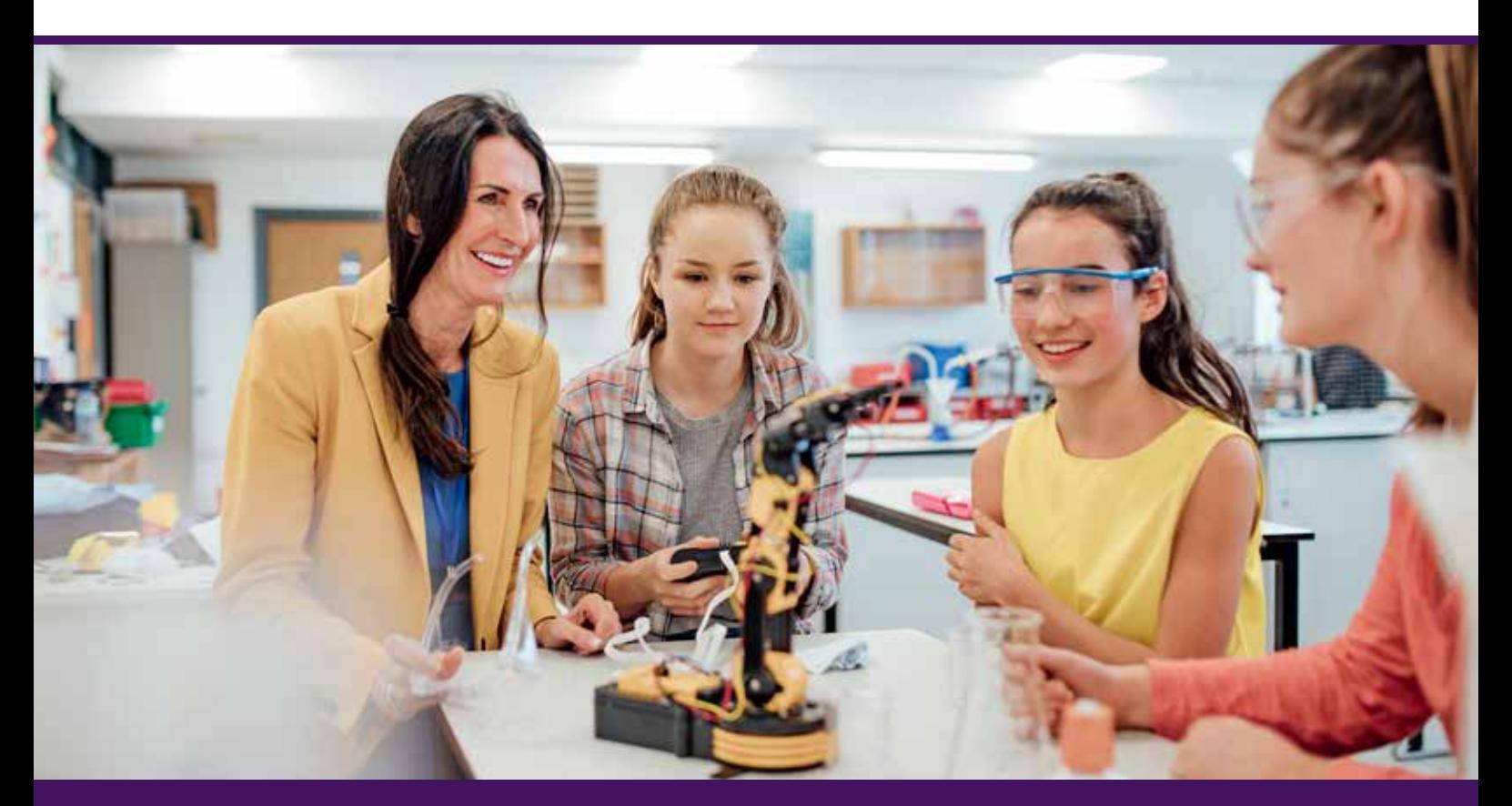

# **Leerlingen ontdekken dat het echt tof is om iets te maken**

*Door Anne Wesseling, 8 oktober 2021*

**'t Hooghe Landt College in Amersfoort (mavo/havo/vwo) is geen pilotschool, maar biedt wel het praktijkgerichte programma Technologie en Toepassing (T&T) aan. Teun Groeneweg is docent natuurkunde, scheikunde en T&T. Wat zijn zijn ervaringen met het nieuwe vak, en wat stak hij op van de bijscholingscursus 'SketchUp'? 'We willen de denkruimte van de leerlingen groter maken. Dat doe je door ze veel tools aan te bieden.'** 

#### *Waarom kozen jullie voor Technologie en toepassing?*

Teun Groeneweg: 'Technologie en Toepassing was een aanvulling die echt bij onze school past. We hadden in de eerste en tweede klas al het vak Technologie en Design. T&T is voor een mooie uitbreiding voor de bovenbouw TL, omdat er veel technologie in zit. Het vak kan bij ons bovendien

gebruikt worden voor een doorlopende leerlijn, omdat we ook al een Technasium hebben voor de havo- en vwoafdelingen. We doen niet mee aan de pilot – we hadden ons daar niet voor ingeschreven, omdat we dachten dat we nog niet aan de eisen voldeden. Achteraf gezien was dat wél zo, maar we wilden sowieso eerst verkennen hoe het vak eruit moest komen te zien.'

#### *Jullie zijn dus geen pilotschool. Geeft dat jullie extra ruimte om dit vak op je eigen manier vorm te geven?*

'Ja en nee. Enerzijds hebben we meer vrijheid om het programma zelf in te vullen. Maar we houden wel in ons achterhoofd welke eisen er aan het examenprogramma T&T gesteld gaan worden, vanuit SLO en de ontwikkelgroepen. Met elke T&T-opdracht

sluiten we dus ook een deel van de eindtermen af. Binnenkort komt er een bijgewerkte versie van het examenprogramma, daarop passen wij ons programma weer aan. Als we over een paar jaar de mogelijkheid hebben om T&T als examenvak aan te bieden, willen we daar klaar voor zijn. Want we zien al wel: als je pas in 2023 instapt, ga je verzuipen. Dit is geen vak waarbij je zegt: "Je koopt een lesmethode en dan ben je er." Wil je het goed doen, dan gaat er echt tijd in zitten. Die tijd om te ontwikkelen, hebben we nu.'

#### *Hoe geven jullie T&T vorm?*

'Ons idee is: we werpen de leerlingen met een probleem in het diepe, maar we bieden ze éérst alle tools aan die ze nodig hebben. Dus we laten ze bijvoorbeeld eerst kennismaken met het SketchUp, en daarna krijgen ze een opdracht waarbij ze dat programma gebruiken voor 3D-ontwerpen. Waar

het bij T&T volgens mij om gaat: we moeten ontwikkelruimte en denkruimte van de leerlingen groter maken, en dat kun je vooral doen door ze veel tools aan te bieden. Dus behalve SketchUp willen we ze ook laten werken met bijvoorbeeld de programmeertaal Scratch, het grafische programma GIMP, voor digitale beeldbewerking, en Tinkercad, voor 3D ontwerp, elektronica en codering. Een verschil met het Technasium is dat bij T&T de nadruk veel minder ligt op het proces en meer op het product. Bij T&T zorgen we dat een opdracht altijd iets fysieks oplevert. Dat maakt het ook voor mij trouwens ook een erg leuk vak. Ik heb Weg- en Waterbouw gestudeerd en ben daarna het onderwijs ingerold. In het vak natuurkunde kan ik mijn ei wel kwijt, maar je kunt er niet zoveel van maken. Bij T&T kan dat wél. Ik leer er zelf ook veel van.'

#### *Je volgde met drie collega's de bijscholing SketchUp. Waarom kozen jullie voor deze cursus?*

'Ik ontwikkel het vak T&T met twee collega's. De belangrijkste reden om deze bijscholing te volgen, was dat we met een gelijk niveau de klas in wilden. We hadden voor de leerlingen al een conceptopdracht met SketchUp liggen en we wilden ze goed op weg kunnen helpen. Zelf had ik al ervaring met 3D-tekenen, maar mijn collega's nog niet. We wilden ook allemaal op dezelfde manier het programma aan de leerlingen uitleggen. Iets eenvoudigs als de taakbalken instellen, bijvoorbeeld: we hebben nu allemaal onze taakbalk op dezelfde manier ingesteld. De training was twee keer een hele dag, met huiswerk tussendoor. Het was heel nuttig dat we van elkaar zagen wat we konden. Er waren duidelijke instructies, de cursusleider kon werkelijk ál onze vragen beantwoorden.

### **T&t bij 't Hooghe Landt Voorbeeldopdracht: 'ontwerp een lichtobject'**

Teun Groeneweg: 'Zo vrij als het klinkt, wás deze opdracht ook. Het moest een lichtobject zijn dat in een bepaalde locatie paste. De leerlingen zochten zelf een eigen locatie. We beoordeelden deze opdracht op onder meer design, natuurkunde en energiezuinigheid. Er werden veel lantaarnpalen ontworpen, maar ze waren vaak wel origineel uitgewerkt. Bijvoorbeeld in de vorm van verlichting voor een winkelcentrum in de stijl van de gebouwen, waarbij de verlichting zich automatisch aanpaste aan de temperatuur, het weer en de drukte in de winkels.

Een groepje leerlingen vond dit aanvankelijk echt geen leuke opdracht, maar zij bedachten uiteindelijk dat op een voetbalveldje waar ze wel eens voetbalden de verlichting heel slecht was. Dat wilden ze verbeteren. Ze ontdekten dus een écht probleem om op te lossen, dat maakte de opdracht des te waardevoller.'

#### **Tip: betrek ook je collega's erbij**

'Aan het begin van de corona-periode hebben we een T&T-opdracht letterlijk de school ingetrokken: de klaslokalen moesten heringericht worden, rekening houdend met de coronaregels. Onze docenten waren opdrachtgevers voor de T&T-leerlingen, die ontwerpen voor de lokalen maakten. Een extra voordeel was dat hierdoor ook alle docenten binnen de school kennismaakten met T&T en zich erbij betrokken voelden.'

#### **Handig: 'flipping the classroom'**

'We hebben inmiddels ook zelf een aantal instructievideo's opgenomen bij het programma SketchUp. Dat is in de les heel gemakkelijk, want we kunnen nu echt werken met 'flipping the classroom'. Als ik tijdens T&T iets klassikaal uitleg, is het lastig om daarnaast leerlingen ook individueel te begeleiden die al zelfstandig verder kunnen. Nu kan ik bijvoorbeeld zeggen: "Als je een stoel wilt tekenen, pak filmpje 9 er maar bij". De leerlingen kunnen dus altijd doorwerken.'

## **'Bijscholing vmbo'**

**SPV organiseert bijscholingscursussen voor docenten en teamleiders in het vmbo op het gebied van het praktijkgericht programma. Welke bijscholing volgde teun groeneweg en welke wil hij nog volgen?** 

#### **Ontdek de functionaliteiten van sketchup**

**Tijdens de tweedaagse inhoudelijke cursus 't&t kennis en vaardigheden: sketchup' wordt 95% van de functies in het programma sketchup behandeld.** Teun groeneweg: 'we hadden een hele goede cursusleider, die élke vraag kon beantwoorden. Iemand die het programma sketchup normaal ook voor zijn werk gebruikt en alle functionaliteiten van het programma kende. Dat hielp enorm. De training vond plaats in house bij een architectenbureau, dus je bent echt uit je gebruikelijke schoolomgeving. We kregen bovendien een hele goede cursusmap, die ook als naslagwerk heel fijn is om te gebruiken. Het was overigens ook fijn dat deze training via spv zo betaalbaar was. Als t&t landelijk wordt ingevoerd als examenvak, moet deze training zeker voor alle scholen beschikbaar komen.' Informatie is te vinden op bijscholingvmbo.nl. Er is ook een eendaagse workshop sketchup, waarin deelnemers de basisprincipes van het 3d-tekenen onder de knie krijgen.

#### **3d-printen voor t&t en mvi**

**De trainingen 'kennis en vaardigheden: 3d-design en 3d-printen' (gevorderd/specia- list) zijn gericht op docenten die een eigen lessenserie willen ontwerpen rond het ontwerpen en printen met de 3d-printer.** 'Het 3d-ontwerpen gaat bij ons heel aardig, maar ik zou graag meer vaardigheden opdoen op het gebied van 3d-printen. Binnen de onderwijstijd is het lastig om daar ruimte voor te vinden. Je doet het niet even tussen de bedrijven door. Je hebt echt tijd nodig om ergens rustig aan te werken. Deze training lijkt me daarvoor bij uitstek geschikt.'

Kijk voor meer trainingen op de website www.Bijscholingvmbo.nl. Aan de trainingen kunnen alle vmbo-docenten deelnemen die een rol krijgen binnen de praktijkgerichte programma's, ook als ze niet verbonden zijn aan een pilotschool. De trainingen staan ook open voor docenten uit het vso, onderwijsassistenten en instructeurs die werkzaam zijn in het gl en tl van het vmbo.

Je ziet hoe je zelf met het programma omgaat en welke fouten je maakt, maar je leert ook hoe je leerlingen ermee omgaan en welke fouten zíj maken. Dat is heel verhelderend. Het belangrijkste was misschien wel dat we door deze training in een andere omgeving waren en echt de tijd hadden om met elkaar het programma te leren kennen, ermee te werken en dingen uit te proberen. Dat was zo waardevol.'

#### *T&T draait nu een tijdje op jullie school. Zijn de leerlingen enthousiast?*

'Dat wisselt. De meesten vinden T&T leuk en nuttig, maar wat ze er precies van opsteken, zien ze zelf vaak pas achteraf. Ik merkte dat bijvoorbeeld

## **'ik bied op school ook flexuren aan, die leerlingen zelf kunnen invullen.'**

toen een paar leerlingen de eerste T&T-opdracht deels moesten herhalen, omdat ze hem nog onvoldoende hadden afgerond. Als nieuwe opdracht mochten ze een ruimte thuis in SketchUp modelleren en veranderen. Hoewel ze de eerste keer zaten te vloeken en zuchten tijdens het werken

met dat programma, begonnen ze nu ineens te stralen, omdat ze echt merkten dat ze het in de vingers hadden. Nog een voorbeeld: ik bied op school ook flexuren aan, die leerlingen zelf kunnen invullen. Nu heeft een aantal T&T-leerlingen gezegd: we gaan tijdens die flexuren met een groepje 3D-modelleren en onze ontwerpen op een lasersnijder uitsnijden. Zo gaat het: je geeft je leerlingen de tools en na een tijdje merken ze dat ze er veel meer mee kunnen dan ze dachten. Dan zie je dat leerlingen enthousiast worden, en dat ze ontdekken dat het echt tóf is om iets te maken. Dat is uiteindelijk waar het bij T&T om gaat.'